## *Проектное резюме: Фаргат И.*

Уровень квалификации: Middle Стаж: 6 лет/год(а)(ов) Предпочтительный график работы с 07:00 (Мск)

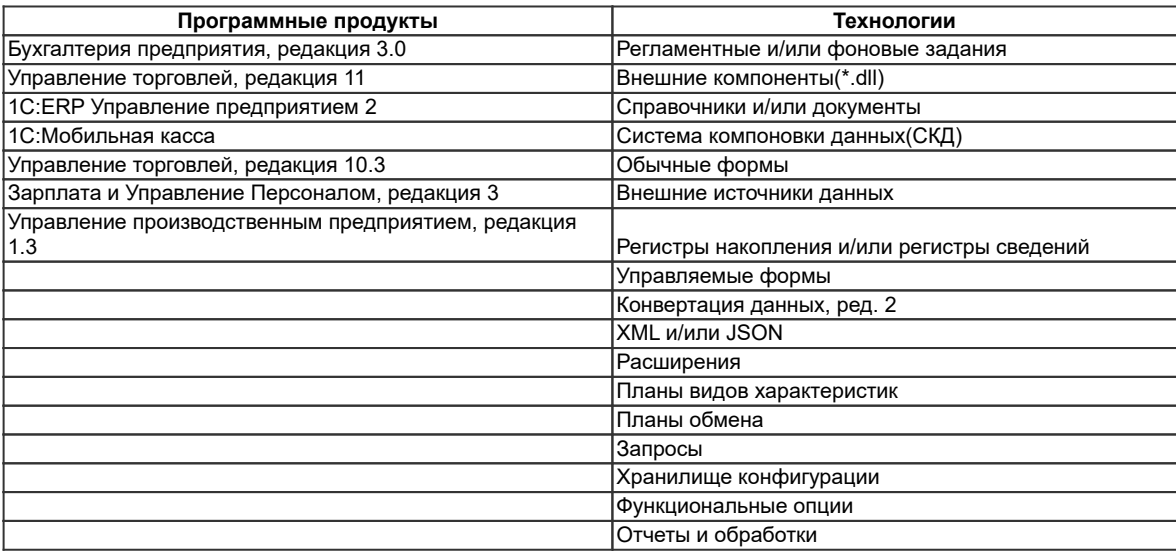

## *Проекты*

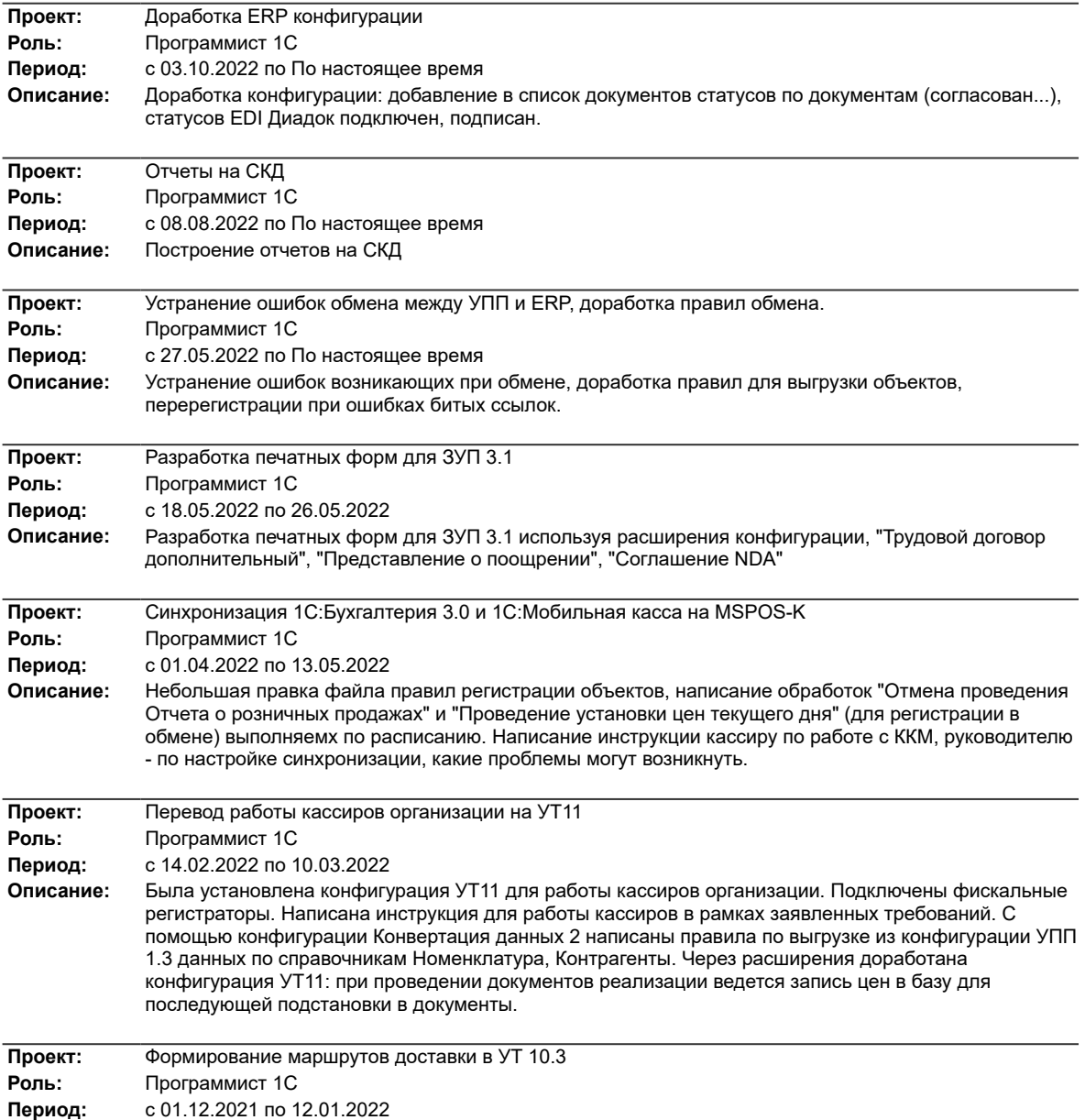

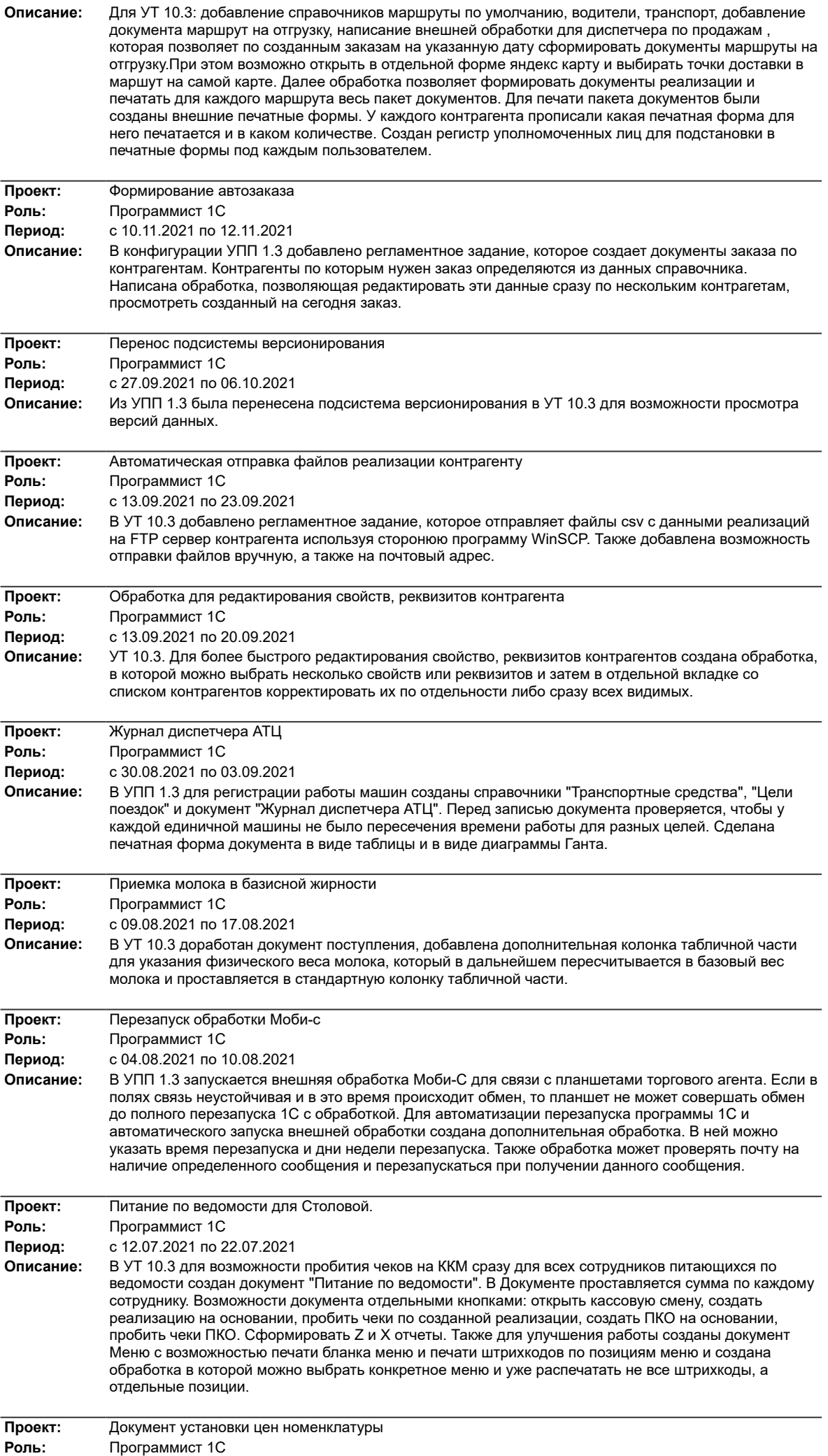

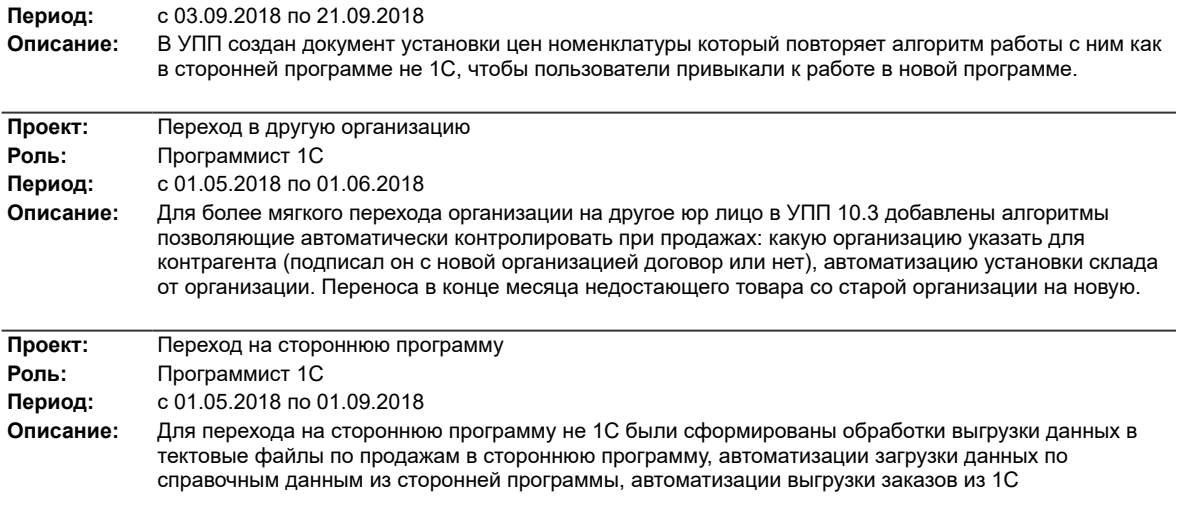